## **LAMPIRAN**

## Program pada Arduino IDE

```
#include <EEPROM.h>
#include <ESP8266WiFi.h>
#include <WiFiClient.h>
#include <ESP8266WebServer.h>
#include <ESP8266HTTPClient.h>
#include "HX711.h"
#include <Servo.h>
```

```
String ambil = "http://apki.kpmunj.org/aksesdata.php";
String kirim = "http://apki.kpmunj.org/unggah.php";
String id="12345";
```

```
const int buzz = D0;
const int serv = D4;
const int intetes = D3;
const int drh = D1;
const int Led_OnBoard = LED_BUILTIN;
const int ledr = D6;
const int ledg = D8;
const int ledb = D7;
const int calibration factor=236;
int ms sisa;
float sisa persen;
int tpma, tpmb;
String statusfus;
int darah;
int a, tetes, tpm, tpmcoba;
const int kal tetes = 930;int bc,bcp;
bool bunyi = LOW;
unsigned long curMil; //Millis sekarang
unsigned long prevMil; //Millis sebelumnya
unsigned long durMil; //Durasi millis
unsigned long durMil2; //Durasi millis 2
unsigned long durMil3; //Durasi Millis 3
unsigned long premil,now; //milis alarm
unsigned long prevMilsudut;
```
//==Shulthon Hanif Majid / 5215151529=================== //===========SKRIPSWEET================================

```
const int infus kosong=75;
int infus penuh=586;
const int LOADCELL DOUT PIN = D2;
const int LOADCELL SCK PIN = D5;
const char* ssid = "APKI";
const char* password = "insyaallah";const char *host = "apki.kpmunj.org";
int sudut=94;
bool pertama=true;
```
HX711 scale; Servo myservo;

```
void setup() {
  delay(1000);
  premil=0;
pinMode(Led OnBoard, OUTPUT);
  pinMode(drh, INPUT);
 pinMode(ledr, OUTPUT);
pinMode(ledg, OUTPUT);
  pinMode(ledb, OUTPUT);
  pinMode(buzz, OUTPUT);
  pinMode(D5, OUTPUT);
  pinMode(serv, OUTPUT);
  pinMode(intetes, OUTPUT);
  pinMode(A0,INPUT);
  tpma=0;
  tpmb=0;
  tetes = 0;
  myservo.attach(serv);
  myservo.write(0);
 scale.begin(LOADCELL DOUT PIN, LOADCELL SCK PIN);
 scale.set_scale();
 scale.tare();
  scale.set_scale(calibration_factor);
```
 EEPROM.begin(512); Serial.begin(115200);

```
Serial.println("==================================================
```

```
========================");
  Serial.println(" Alat Pemantau dan Kendali Infus Menggunakan Web 
Berbasis NodeMCU ESP8266 ");
 Serial.println(" and Oleh: Shulthon Hanif
Majid ', ' Serial.println("Bismillahirrahmanirrahim..");
```

```
Serial.println("==================================================
========================");
 Serial.println(" ");
 digitalWrite(buzz, HIGH);
  delay(100);
  digitalWrite(buzz,LOW);
  led(1023,1023,1023);
  delay(2000);
 ms sisa = scale.get units(1), 1;
 int val = ms sisa/4;
 int valp = ms sisa % f(x) + x = 4;
  if (val>10){
  EEPROM.write(0, val);
   EEPROM.write(1, valp);
 }
Serial.println(val);
ms sisa = 0;while(ms_sisa<30)
 \{ms sisa = scale.get units(5), 1;
    led(1023,0,0);
    delay(100);
   led(0, 0, 0); delay(100);
 }
 digitalWrite(buzz, HIGH);
  delay(100);
 digitalWrite(buzz, LOW) ;
  delay(20);
 digitalWrite(buzz, HIGH);
  delay(100);
  digitalWrite(buzz,LOW);
  led(0,0,1023);
  delay(5000);
  led(0,0,0);
```
 $bc = EEPROM.read(0);$ 

```
bcp = EEPROM.read(1);if (bc != 0) {
 infus penuh = (bc*4)+bcp; } else {
 int hs = 586/4;
 int hsp = 586 % 4;EEPROM.write(0, hs);
 EEPROM.write(1, hsp);
```

```
 }
```

```
Serial.println(infus penuh);
  myservo.write(sudut);
 WIFI Connect();
  Serial.println("");
  led(982,160,541);
 digitalWrite(Led_OnBoard, HIGH);
 digitalWrite(buzz, HIGH);
  delay(300);
  digitalWrite(buzz,LOW);
 delay(20);digitalWrite(buzz, HIGH);
delay(300);
digitalWrite(buzz, LOW);
led(0,0,0);
prevMil = millis();
}
```

```
//PERULANGAN======================================================
====================================
void loop() {
   curMil=millis();
```

```
 HTTPClient http;
String postData;
```

```
Serial.println("==================================================
=====================");
  //digitalWrite(buzz,LOW); 
// =============Baca Data LoadCell
 ms sisa = scale.get units(5), 1;
 sisa persen = (ms\ sisa - infus\ kosong)*100/(infus\ penuh)infus_kosong);
  if (sisa_persen<0){
   sisa persen = 0;
```

```
 }
Serial.print("Sensor Loadcell: ");
Serial.print(ms sisa);
 Serial.print(" gram, ");
Serial.print(sisa_persen);
 Serial.println("%");
 if (sisa_persen>10) {
  led(0,1023,0);
 statusfus = 3; }
else if (sisa persen>0) {
  led(1023,1023,0);
  statusfus = 2;
 }
 else{
  led(1023,0,0);
 statusfus = 1; }
```

```
//=============Ambil Data Website
//=============1. Data TPM Bawah
Serial.print("Data TPM Web : ");
int tpmbbaru;
 postData = "id=";
  postData += id;
  postData += "&minta=tpmb";
  http.begin(ambil);
 http.addHeader("Content-Type", "application/x-www-form-
urlencoded"); //Specify content-type header
  int httpCode = http.POST(postData);
  if (!pertama){
   Alarem();
  }
 String payload = http.getString();
 if (\text{payload} != "") {
   tpmbbaru = payload.toInt();
   Serial.print(payload);
  } else {
   tpmbbaru = tpmb;
    Serial.print("Kesalahan sambungan");
  }
  http.end();
 Serial.print(" - ");
```

```
//=============2. Data TPM Atas
  int tpmabaru;
 postData = "id=";
  postData += id;
  postData += "&minta=tpma";
  http.begin(ambil);
 http.addHeader("Content-Type", "application/x-www-form-
urlencoded"); //Specify content-type header
  httpCode = http.POST(postData);
  if (!pertama){
   Alarem();
 }
  payload = http.getString();
 if (payload != ""){
    tpmabaru=payload.toInt();
    Serial.print(payload);
  } else {
    tpmabaru=tpma;
    Serial.print("Kesalahan sambungan"); 
  }
http.end();
Serial.println(" tetes/menit");
// =============Baca Tetesan PD
  bacatetes();
 Serial.print("TPM Terbaca : ");
 Serial.print(tpm);
  Serial.println(" tetes/menit");
  if (!pertama){
    Alarem();
 }
// =============KONDISIKAN PENJEPIT SELANG
  if (tpm>tpma || tpma != tpmabaru || tpmb != tpmbbaru){
    tpma = tpmabaru;
    tpmb = tpmbbaru;
    penjepit();
    Serial.print("Penjepit Selang: Sudut ");
    Serial.print(sudut);
    Serial.print(", ");
    Serial.print(tpm);
    Serial.println(" tetes/menit");
```

```
68
```

```
 }
  if (statusfus=="1"){
    myservo.write(0);
  }
// =============BACA DARAH
 darah = digitalRead(drh);
  Serial.print("Darah pd Selang: ");
 if (darah == 1) {
    led(1023,0,0);
    Serial.println("Darah terdeteksi");
   } else {
    Serial.println("Tidak terdeteksi");
 }
 // =============KIRIM DATA
  postData = "id=";
  postData += id;
  postData += "&tpm=";
  postData += tpm;
  postData += "&darah=";
 postData += darah;
  postData += "&sisa=";
  postData += sisa_persen;
 Serial.print("Kirim Data Web : ");
 Serial.print(postData);
 Serial.print(">> ");
  http.begin(kirim);
  http.addHeader("Content-Type", "application/x-www-form-
urlencoded"); //Specify content-type header
  httpCode = http.POST(postData);
  payload = http.getString();
  if (!pertama){
    Alarem();
  }
 if (payload!="") {
    Serial.println(payload);
  } else {
    Serial.println("Kesalahan sambungan");
   WIFI Connect();
  }
  http.end();
```

```
69
```

```
 pertama=false;
}
//Set LED RGB
void led(int r, int g, int b){
```

```
analogWrite(ledr, r);
analogWrite(ledg, g);
```

```
analogWrite(ledb, b);
```

```
}
```
{

//Koneksi Wifi void WIFI\_Connect()

```
digitalWrite(Led OnBoard, 1);
WiFi.disconnect();
 Serial.print("Menghubungkan");
WiFi.mode(WIFI_STA);
 WiFi.begin(ssid, password);
while ( Wiri.status() != WL CONNECTED ) {
  digitalWrite(buzz,LOW);
  led(0,0,1023);
  delay(250);
Serial.print(".");
led(0, 1023, 0);delay(250);
```

```
 Serial.println("");
 Serial.println("Terhubung ke SSID");
Serial.print("IP address: ");
Serial.println(WiFi.localIP());
if (WiFi.localIP().toString() == "0.0.0.0"
 WIFI Connect () ;
```

```
 }
}
```

```
void bacatetes(){
 unsigned long prevmil, skrg, satu, dua;
 int mem = 0; bool onhitung = true;
 tpm = 0;satu = 0;dua = 0;
  prevmil = millis();
```

```
while(onhitung){
    delay(1);
    if (!pertama){
      Alarem();
    }
    a=analogRead(A0);
   if(a <= kal tetes){
     if(mem==0) \{ tetes++;
        if(tetes==2){
        satu = millis(); }else if(tetes==3){
         dua = millis();
        int sls = dua - satu;
         tpm = 60000/sls;
         onhitung=false;
 }
      }
      mem=1;
    }
    else{
    mem=0;
    }
    skrg=millis();
   if(skrg-prevmil>=6000){ //TIMEOUT 6 detik
    tpm=0;
    onhitung = false;
    }
    yield();
 }
  if (tpm>=500){
    tpm=0;
   }
  tetes=0;
}
void Alarem(){
  if (premil<=0){
    premil=millis();
  }
  now=millis();
  if (statusfus=="3"){
    led(0,1023,0);
```

```
71
```

```
 }else if (statusfus=="2"){
    led(1023,1023,0);
  if (now-premil>=1000){
      bunyi=!bunyi;
     digitalWrite(buzz,bunyi);
      premil=millis();
    }
 } else if (statusfus=="1" || tpm==0 || darah==1) {
    led(1023,0,0);
  if (now-premil>=500){
      bunyi=!bunyi;
      digitalWrite(buzz,bunyi);
      premil=millis();
   }
 }
}
void penjepit(){
  if (prevMilsudut<=0){
    prevMilsudut = millis();
  }
Serial.println("");
 Serial.println("Menyesuaikan tetesan dengan web...");
while(statusfus!="1" &&(tpm<tpmb || tpm>tpma)){
 digitalWrite(buzz, LOW);
    if (!pertama){
    Alarem();
    }
  curMil=millis();
  if(curMil-prevMilsudut>=1000){
   if (tpm<tpmb) {
    //BUKA SELANG
   if ((tpmb-tpm)>30)sudut - 2;
    } else {
      sudut--; 
    }
```

```
 } else if (tpm>tpma){
```

```
 //JEPIT SELANG
if ((\text{tpm-tpma})>30)
```

```
sudut += 2;
```

```
 } else {
```

```
 sudut++; 
    }
    }
    myservo.write(sudut);
    prevMilsudut=millis();
     bacatetes();
     Serial.print(sudut);
     Serial.print(", ");
     Serial.println(tpm);
      if (tpm == 0 && sudut<=76){
       sudut=77;
       break;
      }
 }
    yield();
  }
}
```
### Program pada Web

## **1.** Halaman Utama

```
<!doctype html>
```
<html lang="en">

<head><meta http-equiv="Content-Type" content="text/html; charset=utf-8">

<title>Alat Pemantau dan Kendali Infus - UNJ</title>

 <meta name="viewport" content="width=device-width, initialscale=1, shrink-to-fit=no">

<script

src="https://ajax.googleapis.com/ajax/libs/jquery/3.3.1/jquery.min .js"></script>

 <link rel="stylesheet" href="style.css" type="text/css" media="all"/>

#### <link rel="stylesheet"

href="https://stackpath.bootstrapcdn.com/bootstrap/4.3.1/css/boots trap.min.css" />

**Sample Section** 

src="https://stackpath.bootstrapcdn.com/bootstrap/4.3.1/js/bootstr ap.min.js"></script>

### <script>

```
$(document).ready(function() {
 setInterval(function(){get data()},1500);
 function get data()
  {
```

```
jQuery.ajax({
   type:"GET",
   url: "read_db.php"
   data:"",
   beforeSend: function() {
   },
   complete: function() {
   },
   success:function(data) {
     $("table.pasien").html(data);
   }
 });
}
```

```
});
   </script>
 </head>
 <body>
 <!-- header (logo section) -->
<div class="container">
```
<nav class="navbar navbar-expand-lg navbar-dark bg-dark sticky-top"> <button class="navbar-toggler" type="button" datatoggle="collapse" data-target="#navbarTogglerDemo03" ariacontrols="navbarTogglerDemo03" aria-expanded="false" arialabel="Toggle navigation">

 <span class="navbar-toggler-icon"></span> </button>

 <span class="navbar-brand mb-0 h1">APKI UNJ</span> <div class="collapse navbar-collapse" id="navbarTogglerDemo03"> <ul class="navbar-nav mr-auto mt-2 mt-lg-0">

<li class="nav-item active">

<a class="nav-link" href="/">Home</a>

```
\langle/li\rangle
```

```
 <li class="nav-item">
```
<a class="nav-link" href="panduan.php">Panduan</a>

```
\langle/li>
```

```
 <li class="nav-item">
```
 <a class="nav-link" href="about.php">Tentang</a>  $\langle$ /li $\rangle$ 

```
\langle /ul \rangle
```
 <div class="btn-group"> <button type="button" data-toggle="modal" datatarget="#login\_Modal" class="btn btn-sm btn-light">Login</button>  $\langle$ /div>  $\langle$ /div>

 $\langle$ /nav $\rangle$ 

```
<header class="header">
```

```
<h1><a href="/">APKI</a></h1>
```
<div class="description">Alat Pemantau dan Kendali Infus Menggunakan Web Berbasis NodeMCU ESP8266</div> </header>

```
<div align="right">
     <button type="button" data-toggle="modal" data-
```

```
target="#add_data_Modal" class="btn btn-sm btn-warning">Tambah 
Pasien</button>
    </div>
   \braket{br/} <div class="table-responsive">
 <table class="pasien"/>
 \langle/div>
\langle div>
 </body>
\langle/html\rangle<div id="login_Modal" class="modal fade">
    <div class="modal-dialog">
       <div class="modal-content">
           <div class="modal-header">
              <h5 class="modal-title">Akses Masuk</h5>
              <button type="button" class="close" data-
dismiss="modal" aria-label="Close">
                <span aria-hidden="true">&times;</span>
              </button>
          \langle/div>
              <form method="post" id="login_form">
 <div class="modal-body">
      <div class="form-group">
      <label for="exampleDropdownFormEmail1">Alamat email</label>
       <input type="email" class="form-control" id="email" 
placeholder="email@example.com"/>
   \langle/div\rangle <div class="form-group">
       <label for="exampleDropdownFormPassword1">Kata sandi</label>
       <input type="password" class="form-control" id="password" 
placeholder="Password"/>
    </div>
    <div class="form-group">
       <div class="form-check">
      <input type="checkbox" class="form-check-input"
id="dropdownCheck"/>
       <label class="form-check-label" for="dropdownCheck">Ingat 
saya</label>
      \langle div>
    </div>
    <a class="" href="#">Baru? Daftar di sini</a> | 
    <a class="" href="#">Lupa kata sandi?</a>
```

```
76
```

```
\langle/div\rangle
```
<div class="modal-footer">

 <button type="button" class="btn btn-secondary" datadismiss="modal">Batal</button>

 <input type="submit" name="login" id="login" value="Login" class="btn btn-primary"/>

</div>

</form>

</div>

 $\langle$  div>

 $\langle$  div>

```
<div id="add_data_Modal" class="modal fade">
<div class="modal-dialog">
  <div class="modal-content">
```
<div class="modal-header">

<h5 class="modal-title">Tambah Data Pasien Infus</h5>

 <button type="button" class="close" data-dismiss="modal" arialabel="Close">

<span aria-hidden="true">&times;</span>

```
 </button>
```
 $\langle$ /div>

```
 <form method="post" id="insert_form">
```
<div class="modal-body">

```
 <label>ID</label>
```
 <input type="text" name="id" id="id" class="form-control" />  $\text{br}$  />

<label>Nama Pasien</label>

<input type="text" name="nama" id="nama" class="form-control"

# />

```
\text{br} />
     <label>Jenis Infus</label>
     <select name="jenis" id="jenis" class="form-control">
   <option value='25'>25mL</option>
   <option value='100'>100mL</option>
   <option value='500'>500mL</option>
     </select>
    \text{br} />
  <label>Catatan:</label>
  <textarea name="catatan" id="catatan" class="form-
control"></textarea>
  \langle div\rangle <div class="modal-footer">
```

```
 <button type="button" class="btn btn-secondary" data-
dismiss="modal">Batal</button>
        <input type="submit" name="insert" id="insert" 
value="Tambahkan" class="btn btn-primary"/>
  \langle div>
    </form>
 \langle/div>
\langle/div\rangle</div>
```

```
<div id="dataModal" class="modal fade">
<div class="modal-dialog">
  <div class="modal-content">
   <div class="modal-header">
    <h5 class="modal-title">Detail Info Pasien</h5>
    <button type="button" class="close" data-dismiss="modal" aria-
label="Close">
```

```
< < span aria-hidden="true">&times;</ span>
```

```
 </button>
```

```
 </div>
```
<div class="modal-body" id="employee\_detail">

#### $\langle$  div>

```
 <div class="modal-footer">
       <button type="button" class="btn btn-secondary" data-
dismiss="modal">Batal</button>
```
 </div> </div>  $\langle$  div>

 $\langle$ /div $\rangle$ 

```
<div id="dataTPM" class="modal fade">
<div class="modal-dialog">
  <div class="modal-content">
   <div class="modal-header">
    <h5 class="modal-title">Tetesan Per Menit Infus Pasien</h5>
    <button type="button" class="close" data-dismiss="modal" aria-
label="Close">
```
<span aria-hidden="true">&times;</span>

```
 </button>
   \langle div\rangle <div class="modal-body" id="tpm_detail">
  \langle div>
   <div class="modal-footer">
        <button type="button" class="btn btn-secondary" data-
dismiss="modal">Batal</button>
  \langle div\rangle\langle/div\rangle\langle/div>
</div>
<script> 
$(document).ready(function(){
$('#login_form').on("submit", function(event){ 
 event.preventDefault();
if(\frac{5}{7}("femail").val() == "") { 
alert("Email is required");
\left| \right|else if(\frac{5}{7}("thassword") .val() == '') { 
  alert("Password is required");
   } 
   else 
   { 
   $.ajax({ 
    url:"login.php", 
    method:"POST", 
   data:$('#login_form').serialize(),
    beforeSend:function(){ 
    }, 
   success: function (data) {
     $('#login_form')[0].reset(); 
     $('#login_Modal').modal('hide');
     $('#login').val("Masuk");
     $('table').html(data); 
    } 
    });
```

```
79
```

```
 } 
});
$('#insert_form').on("submit", function(event){ 
  event.preventDefault(); 
 if(\frac{5}{7}("4id');val() == "") { 
  alert("ID is required");
  }
 else if(\frac{5}{7}("*name") .val() == "")\left\{ \begin{array}{c} 1 \end{array} \right\} alert("Nama Pasien is required"); 
\left\{\right\}else if(\frac{5}{1}t + j \text{enis}'), val() == '')\left\{ \begin{array}{c} 1 \end{array} \right\}alert("Jenis Infus is required");
   } 
 else if(\frac{5}{1}t + status') .val() == '') { 
  alert("Status is required");
 }
  else 
   { 
   $.ajax({ 
    url:"InsertDB.php", 
    method:"POST", 
    data:$('#insert form') .</math> beforeSend:function(){ 
      $('#insert').val("Menambahkan"); 
     }, 
    success: function (data) {
     $('#insert_form')[0].reset(); 
    $('#add data Modal').modal('hide');
      $('#insert').val("Tambahkan");
     $('table').html(data);
```

```
 }); 
 }
```

```
});
```

```
$(document).on('click', '.view_data', function(){
  //$('#dataModal').modal();
 var id = $(this).attr("id");
  $.ajax({
   url:"lihat.php",
   method:"POST",
   data:{id:id},
  success: function (data) {
    $('#employee_detail').html(data);
    $('#dataModal').modal('show');
 }
  });
});
  $(document).on('click', '.tpm_data', function(){
 var id = $(<i>this</i>) .attr("id"); $.ajax({
   url:"aturtpm.php",
   method:"POST",
  data: {id:id},
   success:function(data){
  \frac{1}{2} ('#tpm detail').html(data);
 $('#dataTPM').modal('show');
 $('.toast').toast(option);
  }
  });
});
```
}); </script>

# **2.** Koneksi Database

```
<?php
```
//Shulthon Hanif Majid (08567562326)

```
//Connect to database
$servername = "apki.kpmunj.org";
 $username = "u5572326 apki user"; $password = "akunapkiresmi";
 $dbname = "u5572326 apki coba";
```
// Create connection

```
 $conn = new mysqli($servername, $username, $password, $dbname);
    // Check connection
    if ($conn->connect_error) {
      die("Database Connection failed: " . $conn->connect error);
    }
?>
```
## **3.** Membaca Database

```
<!DOCTYPE html>
```

```
\hbox{\tt <html>}
```

```
<head><meta http-equiv="Content-Type" content="text/html; 
charset=utf-8">
```
<link rel="stylesheet"

```
href="https://stackpath.bootstrapcdn.com/bootstrap/4.3.1/css/boots
trap.min.css" />
```
</head>

<?php

```
 require('ConnectDB.php');
```

```
\Rightarrow
```
<body>

<table class="table table-striped table-hover"> <thead class="thead-dark">

 $<$ tr $>$ 

<th scope="col">No</th>

<th scope="col">ID</th>

<th scope="col">Nama Pasien</th>

<th scope="col">Jenis Infus</th>

<th scope="col">Sisa Cairan Infus</th>

<th scope="col">Jumlah Tetesan</th>

<th scope="col">Pengaturan Tetesan</th>

<th scope="col">Darah</th>

<th scope="col">Status</th>

```
<th scope="col">Opsi</th>
```
 $\langle$ /tr>

</thead>

<?php

```
\text{Surt} = 0;
```
\$table = mysqli query(\$conn, "SELECT

```
s1.id,s1.nama,s1.status,s1.jenis,s2.tpm a,s2.tpm b, s3.tpm,
s3.sisa, s3.darah, s1.catatan, s3.tanggal, s3.waktu FROM pasien s1 
JOIN datakeluar AS s2 ON s2.id=s1.id JOIN (SELECT
```

```
id,tpm,sisa,darah,tanggal, waktu FROM datamasuk WHERE no IN 
(SELECT MAX(no) FROM datamasuk GROUP BY id)) AS s3 ON s3.id = 
s1.id");
        while($row = mysqli_fetch array({$table}))
         {
              $urut++;
              $quer1="SELECT tanggal,waktu FROM (SELECT * FROM 
datamasuk WHERE id = ". $row ['id']. " ORDER BY no DESC LIMIT 2) AS
waktunya ORDER BY no ASC LIMIT 1";
              $quer2="SELECT tanggal,waktu FROM (SELECT * FROM 
datamasuk WHERE id = ".$row['id']." ORDER BY no DESC LIMIT 2) AS 
waktunya ORDER BY no DESC LIMIT 1";
             $result = mysqli query($conn, "SELECT NOW()");
             while($rew = mysqli fetch array($result))
              {
                 $awal = $rew[0]; }
              $result2 = mysqli_query($conn,$quer2);
             while($reww = mysgli fetch array($result2))
          {
                  $akhir = $reww['tanggal'].' '.$reww['waktu'];
          }
              $eheh="SELECT 
TIME TO SEC(TIMEDIFF('".$awal."','".$akhir."'))";
             $akhirnya = mysgli query(Sconn, \$eheh);while($rewws = mysqli fetch array($akhirnya))
         \left| \cdot \right|if (Srewws[0]/60 > 0.2) $koneksi = "UPDATE pasien SET status ='Tidak 
Aktif' WHERE id='".$row['id']."'";
                          } else {
                            $koneksi = "UPDATE pasien SET status 
='Aktif' WHERE id='".$row['id']."'";
\mathcal{L} \mathcal{L} \mathcal{L} \mathcal{L} \mathcal{L} \mathcal{L} \mathcal{L} \mathcal{L} \mathcal{L} \mathcal{L} \mathcal{L} \mathcal{L} \mathcal{L} \mathcal{L} \mathcal{L} \mathcal{L} \mathcal{L} \mathcal{L} \mathcal{L} \mathcal{L} \mathcal{L} \mathcal{L} \mathcal{L} \mathcal{L} \mathcal{ $apdet = mysqli_query($conn,$koneksi);
          }
      ?>
      <tbody>
      <tr>
        <td><?php echo $urut; ?></td>
        <td><?php echo $row["id"]; ?></td>
        <td><?php echo $row["nama"]; ?></td>
```

```
83
```
<td><?php echo \$row["jenis"]; ?> mL</td> <td><?php if (\$row["sisa"] >"10") {echo "<div class='progress' style='height: 30px; font-size:14px;'><div class='progress-bar bg-success progress-bar-striped' role='progressbar' style='width: "; echo \$row["sisa"]; echo "%;' aria-valuenow='"; echo \$row["sisa"]; echo "' aria-valuemin='0'  $\aria-valuemax='100'$ ; echo  $\frac{1}{2}$  $\ar{a}$ "; echo "%</div></div>"; } else if (\$row["sisa"] >"0") {echo "<div class='alert alertwarning' role='alert'><strong>Peringatan siaga!</strong><br/>>br/>>sisa "; echo \$row["sisa"]; echo "% </div>";} else {echo "<div class='alert alert-danger'

role='alert'><strong>Bahaya!</strong><br/>>br/>>cairan infus habis. </div>"; } ?></td>

<td><?php if (\$row["tpm"] =="0") {echo "<div class='alert alert-danger' role='alert'><strong>Bahaya!</strong><br/><br/></br/>Cairan tidak menetes</div>";} else {echo \$row["tpm"]; echo " tetes / menit"; } ?></td>

<td><?php echo \$row["tpm\_b"]; ?> - <?php echo \$row["tpm\_a"]; ?><br/>>br/>tetes / menit</td>

<td><?php if (\$row["darah"] =="0") {echo "Tidak Terdeteksi";} else {echo "<div class='alert alert-danger' role='alert'><strong>Bahaya!</strong><br/>Darah Terdeteksi</div>"; } ?></td>

<td><?php

 $if$  (\$row["status"] =="Aktif")

 echo "<div class='text-center'><div class='"; if (\$row["sisa"] >"10"){echo "spinner-grow text-success";} else if (\$row["sisa"] >"0"){echo "spinner-grow text-warning";} else{echo "spinner-grow text-danger";}; echo" m-1' role='status'><span class='sr-only'>Menetes...</span></div></div>";

 if (\$row["sisa"] >"0" && \$row["sisa"] <"11"){echo "<audio controls='controls' autoplay='autoplay' style='display:none'><source src='audio/Beep.wav' type='audio/mpeg'>Your browser does not support the audio element.</audio>";}

if  $(\frac{\gamma}{\gamma})^{\frac{1}{\gamma}} = \frac{1}{\gamma}$  ||  $\frac{\gamma}{\gamma}$  ||  $\frac{\gamma}{\gamma}$  || \$row["sisa"] ="0"){echo "<audio controls='controls' autoplay='autoplay' style='display:none'><source src='audio/Smoke\_Alarm.wav' type='audio/mpeg'>Your browser does not support the audio element. </audio>"; }

} else {echo "Koneksi Terputus";} ? $>>/td>$ <td><input type="button" name="atur" value="Atur TPM"

```
id="<?php echo $row["id"]; ?>" class="btn btn-primary btn-sm 
tpm_data" /><br/>>br/><br/>>input type="button" name="view"
value="Detail" id="<?php echo $row["id"]; ?>" class="btn btn-
secondary btn-sm view data" /></td>
     \langle/tr>
     </tbody>
     <?php
       }
     ?>
   \langle /table>
 </body>
\langle/html\rangle
```
# **4.** Menulis Database

```
<?php
```
 $\left\{ \right.$ 

```
 require('ConnectDB.php');
 //Get current date and time
date default timezone set('Asia/Jakarta');
\daggerd = date("Y-m-d");
$t = date('H:is');
```

```
if(!empty($ POST['id']) and !empty($ POST['tpm_a'])
and !empty($ POST['tpm b']))
```

```
$idd=$_POST['id'];
    $tpm_a=$_POST['tpm_a'];
    $tpm_b=$_POST['tpm_b'];
    $sql = "UPDATE datakeluar SET tpm_a ='".$tpm_a."' WHERE 
id='".$idd."'";
 $sql1 = "UPDATE datakeluar SET tpm b ='".$tpm b."' WHERE
id='".$idd."'";
 $sql2 = "UPDATE datakeluar SET tanggal ='".$d."' WHERE 
id='".$idd."'";
 $sql3 = "UPDATE datakeluar SET waktu ='".$t."' WHERE 
id='".$idd."'";
 if ($conn->query($sql) && $conn->query($sql1) && 
$conn->query($sql2) && $conn->query($sql3)) {
   echo "<script type='text/javascript'> document.location =
'index.php'; </script>";
 } else {
    echo "Error: " . $sql . "<br/>br/>" . $conn->error;
```

```
if(!empty($_POST['id'])and !empty($_POST['nama']) 
and !empty($ POST['jenis']))
   {
  $id = $POST['id'];$nama = $ POST['nama'];
   $jenis = $_POST['jenis'];
  $status = $_POST['status'];
   $catatan = $ POST['catatan'];
  $sql = "INSERT INTO pasien 
(id,nama,jenis,tanggal pembuatan,waktu pembuatan,status,catatan)
VALUES ('".$id."', '".$nama."', '".$jenis."', '".$d."', '".$t."', 
'".$status."', '".$catatan."')";
    $sql1 = "INSERT INTO datakeluar (id, tpm a, tpm b, tanggal, waktu)
VALUES ('".$id."', '0', '0', '".$d."', '".$t."')";
     $sql2 = "INSERT INTO datamasuk 
(id,tpm,darah,sisa,tanggal,waktu) VALUES ('".$id."', '0', '0', '0', 
'".$d."', '".$t."')";
  if ($conn->query($sql) && $conn->query($sql1) && 
$conn->query($sql2)) {
echo "<label class='text-success'>Data Inserted</label>";
} else {
      echo "Error: " . $sql . "<br/>br/>" . $conn->error;
   }
```

```
$conn->close();
```
?>

}

}

# **5.** Unggah Data

```
<?php
    require('ConnectDB.php');
    //Get current date and time
   date default timezone set('Asia/Jakarta');
   \dagger d = \text{date}(\texttt{"Y-m-d"});$t = date('H:i:s');if(!empty($_POST['id']))
  {
```

```
$id=$_POST['id'];
    $tpm=$_POST['tpm'];
    $darah=$_POST['darah'];
    $sisa=$_POST['sisa'];
    $sql = "INSERT INTO datamasuk (id,tpm,darah,sisa,tanggal,waktu) 
VALUES ('".$id."', '".$tpm."', '".$darah."', '".$sisa."', '".$d."', 
'".$t."')";
```

```
if ($conn->query($sql)) {
 echo <mark>"Sukses";</mark>
} else {
   echo "Error: " . $sql . "<br/>br/>" . $conn->error;
}
```
\$conn->close();

?>

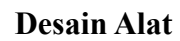

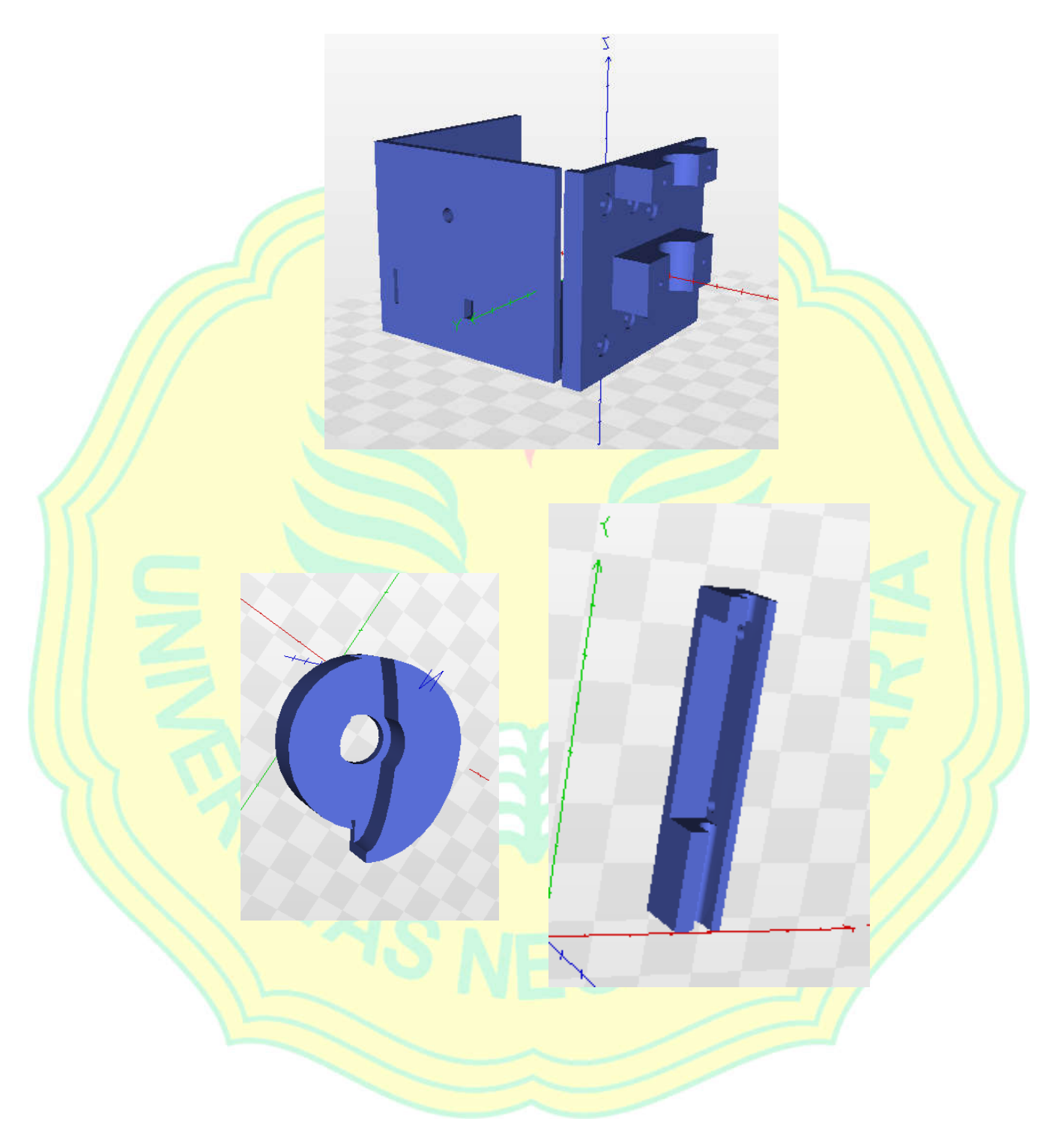

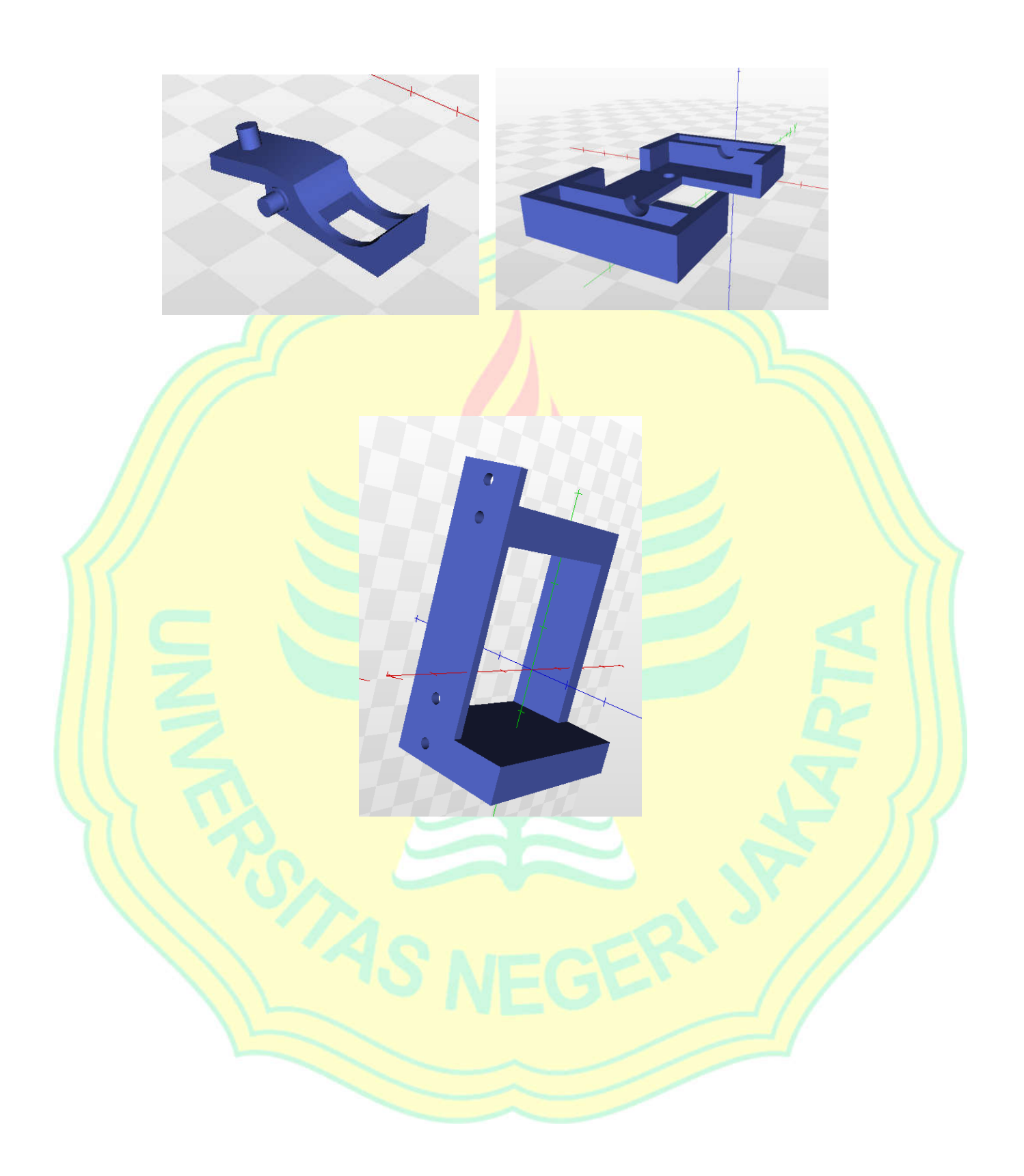

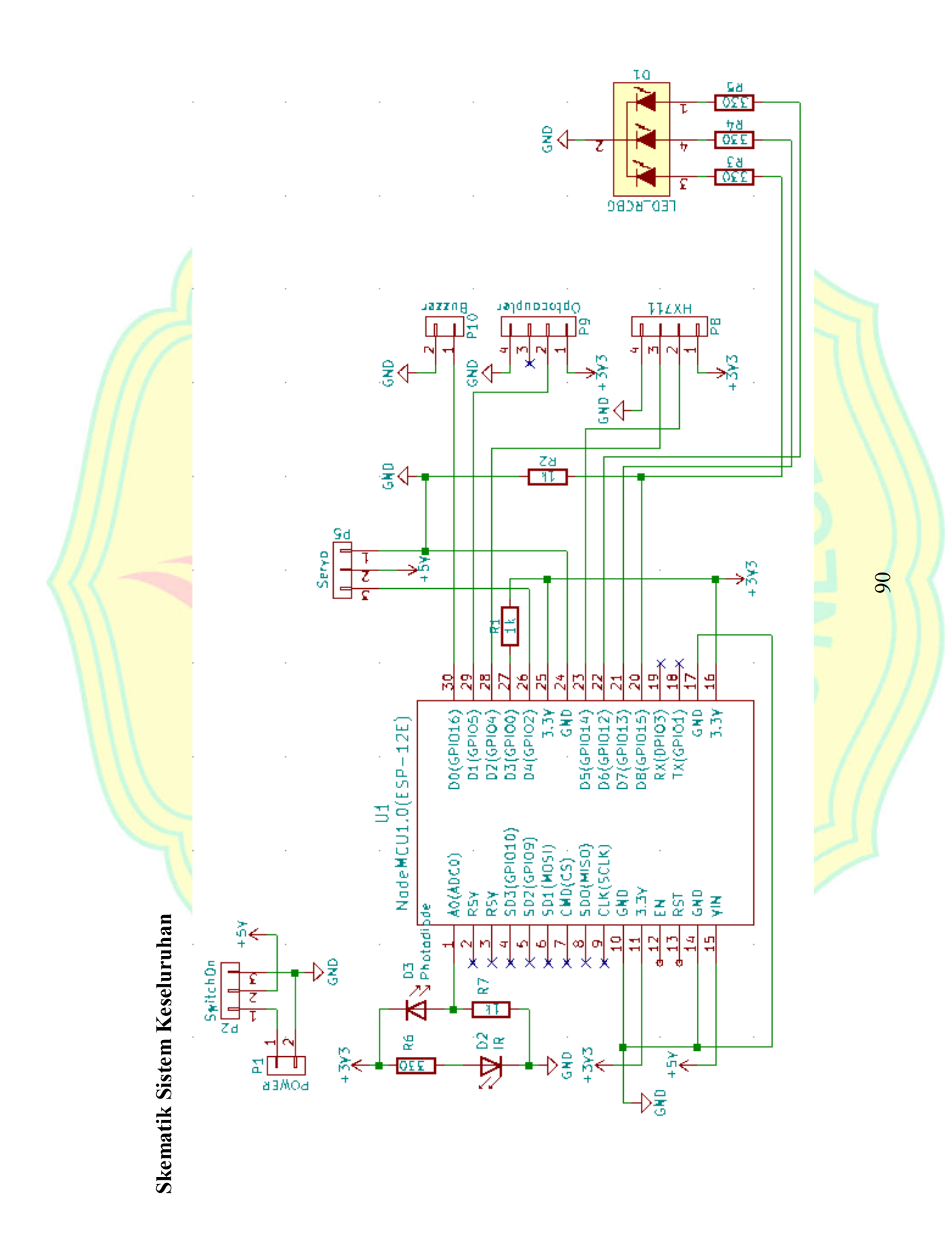

# Dokumentasi

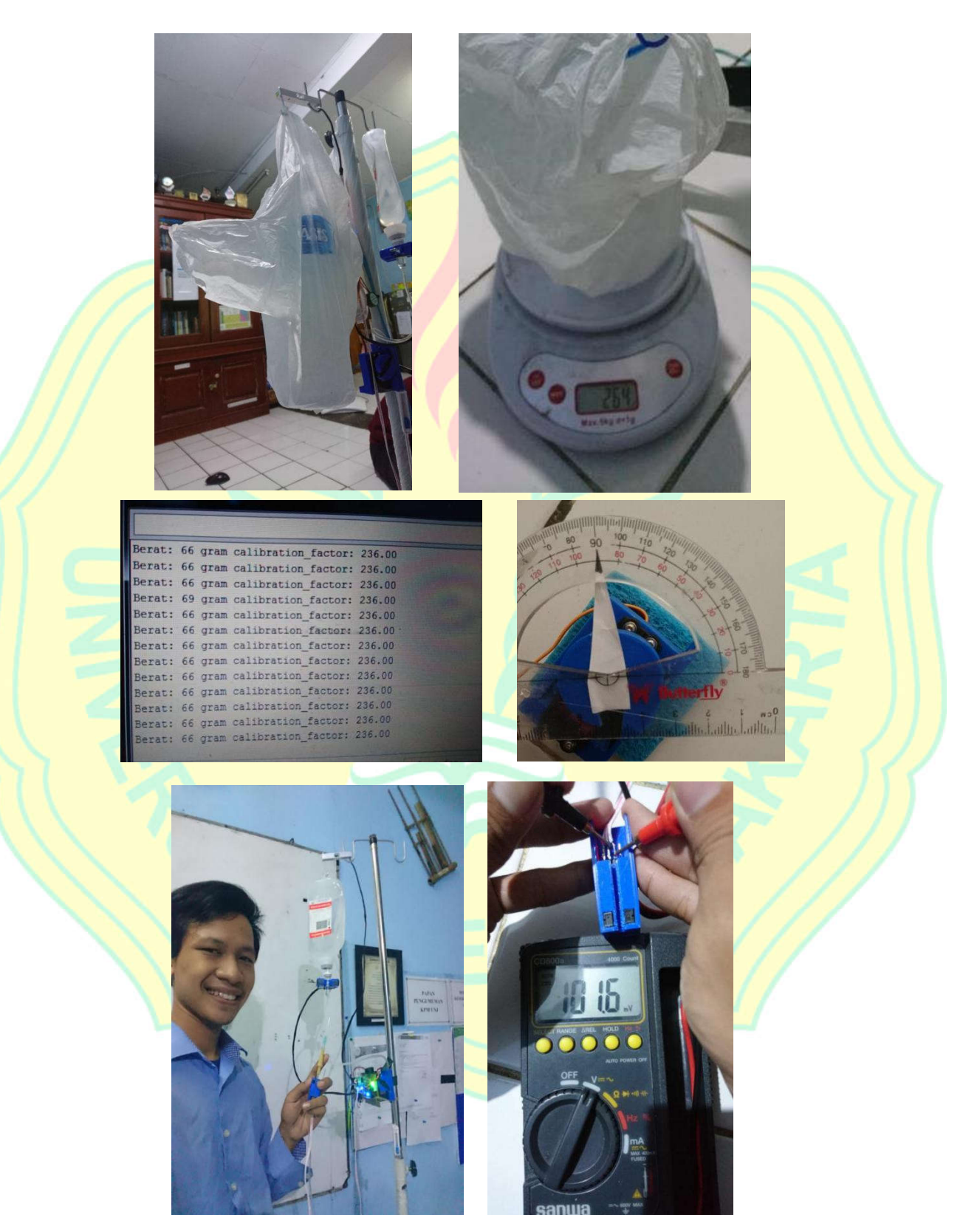

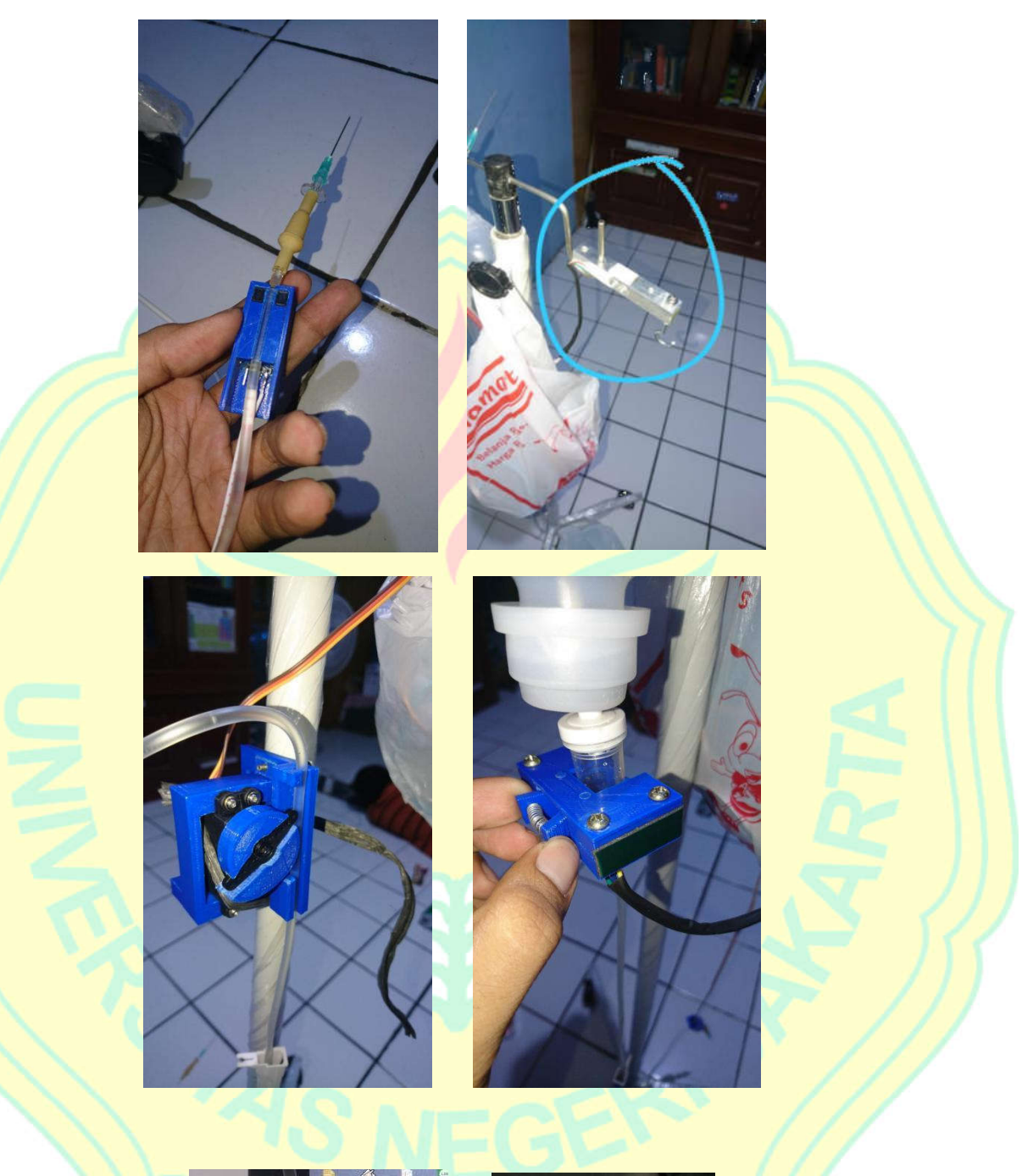

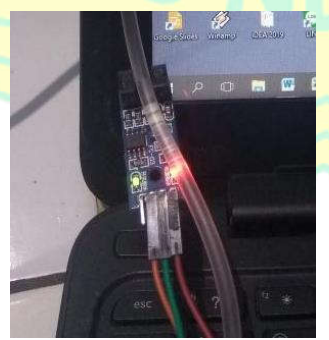

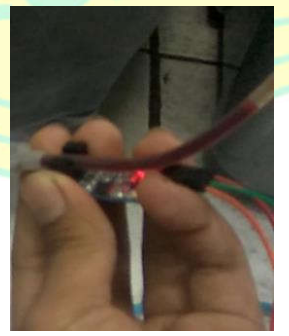

## **RIWAYAT HIDUP**

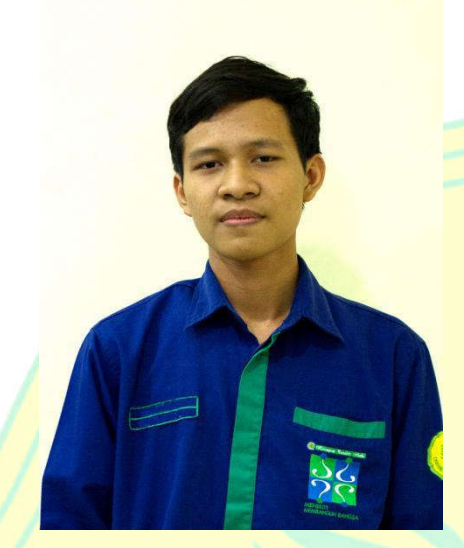

Shulthon Hanif Majid, lahir di Tangerang pada tanggal 23 Agustus 1997, anak pertama 4 bersaudara dari pasangan Bapak Agus Purwanto dan Ibu Waliyah. Tempat tinggal beralamatkan di Jalan Pam II No. 22, RT 014/08, Cempaka Baru, Kemayoran, Jakarta Pusat. Peneliti menempuh pendidikan formal dimulai dari pendidikan

Sekolah Dasar di SDN 01 Jerukagung pada Tahun 2003-2004, melanjutkan di SDN 03 Cempaka Baru lulus pada tahun 2009. Kemudian melanjutkan ke jenjang pendidikan Sekolah Menengah Pertama di SMP Negeri 10 Jakarta lulus pada tahun 2012, serta melanjutkan pendidikan di SMK Negeri 39 Jakarta jurusan Audio Video yang lulus pada tahun 2015. Pada tahun yang sama, diterima sebagai mahasiswa di Program Studi Pendidikan Teknik Elektronika, Fakultas Teknik, Universitas Negeri Jakarta melalui Seleksi Nasional Masuk Perguruan Tinggi Negeri (SNMPTN).